### **GOVERNO DO ESTADO DE MINAS GERAIS**

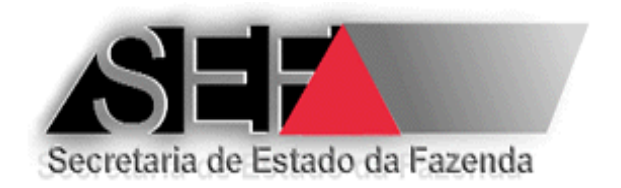

# **CARTILHA DO ECF EMISSOR DE CUPOM FISCAL PERGUNTAS E RESPOSTAS**

**Versão 3.4 – Outubro/2017**

Elaboração, redação e revisão: Paulo Gilberto Gonçalves – DIPLAF/SUFIS

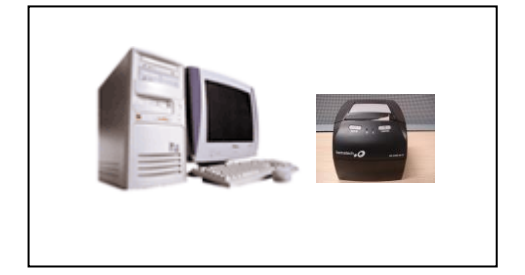

## **SUMÁRIO**

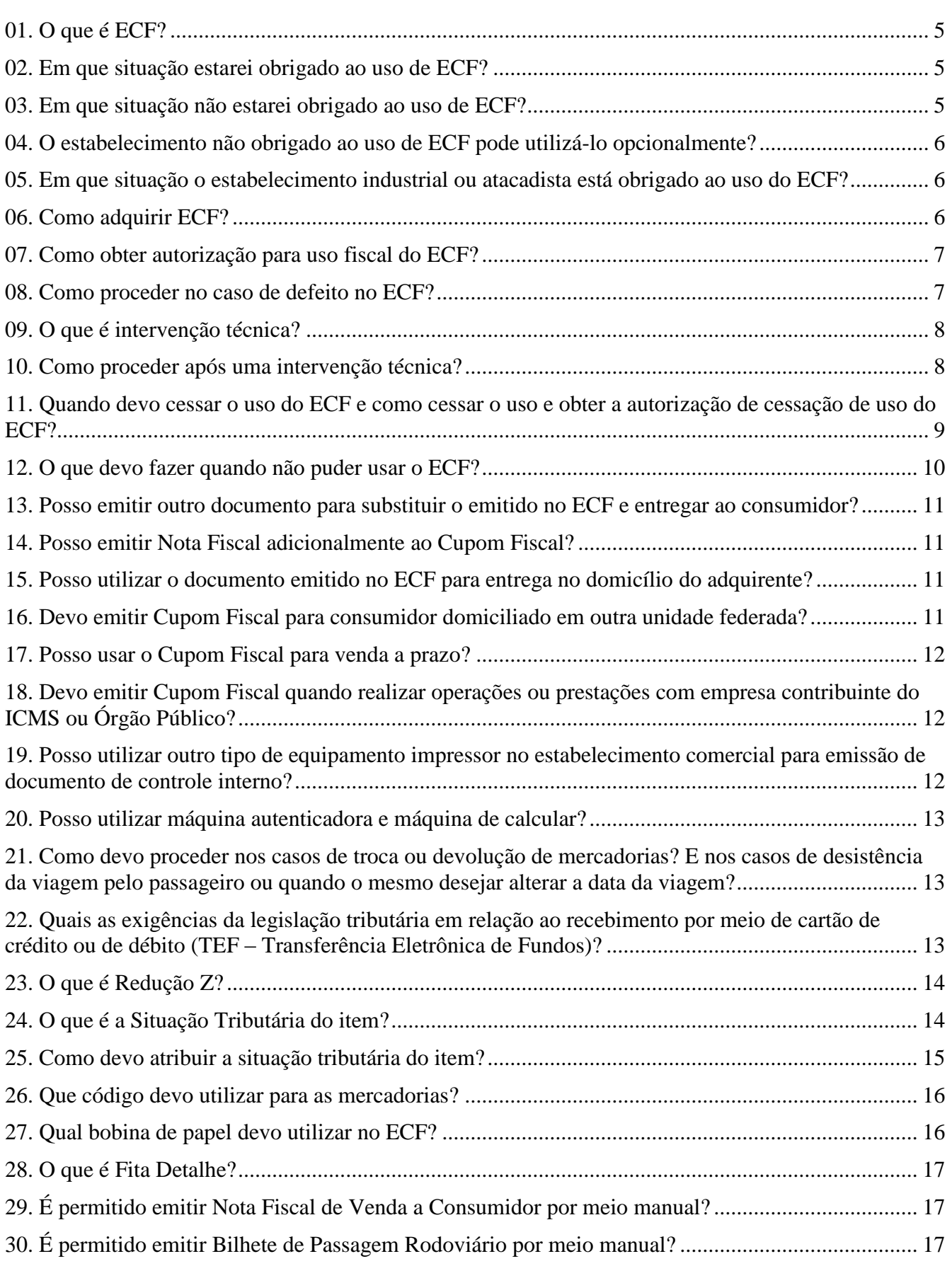

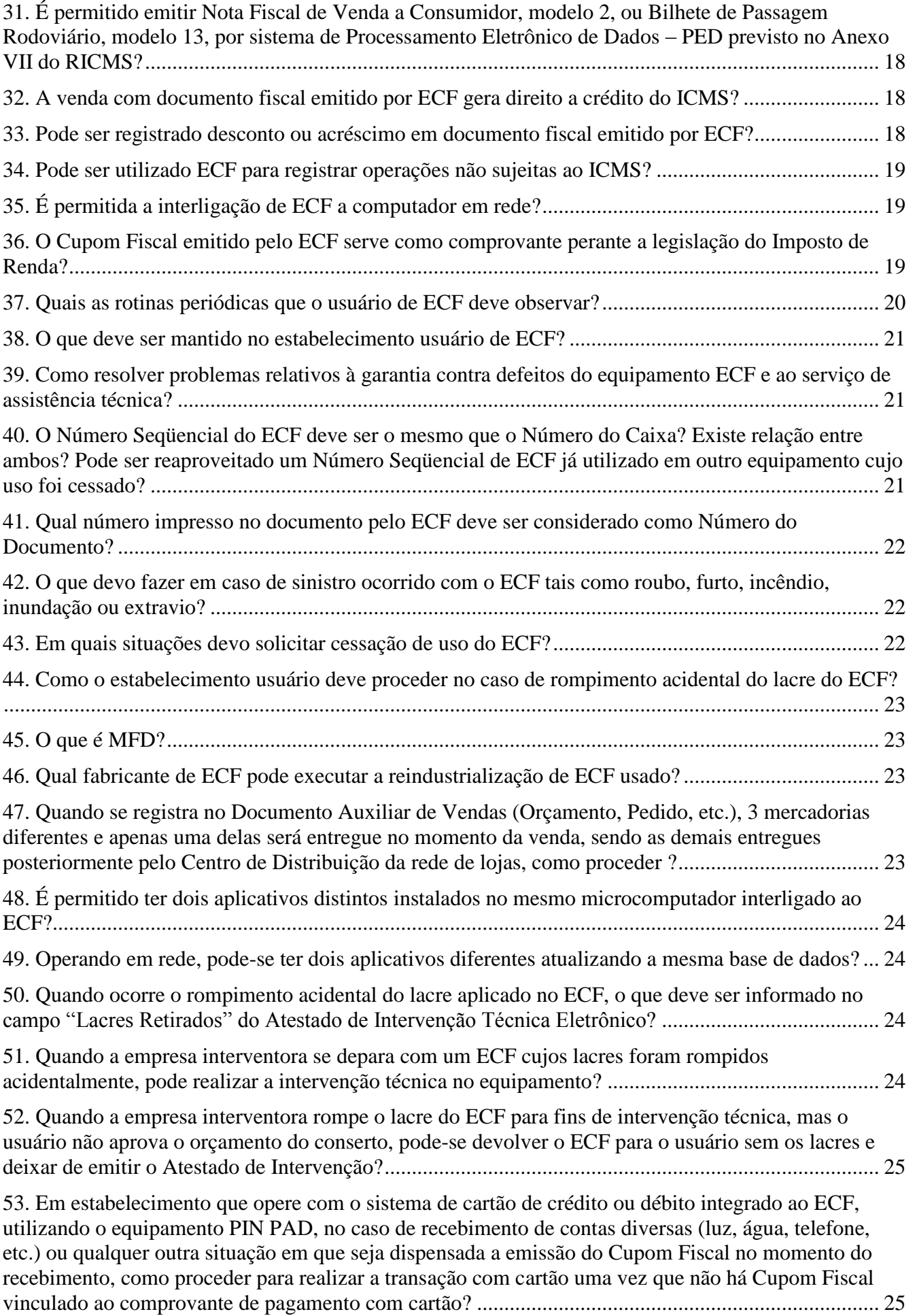

[54. Posso emitir Relatório Gerencial no ECF descrevendo os itens constantes em Cupom Fiscal?](#page-24-2) ...... 25

[55. Em bares, restaurantes, hotéis, motéis e estabelecimentos similares, como registrar o valor relativo](#page-24-3)  [à "gorjeta" considerando o disposto na Lei 13.419 de 13 de março de 2017?](#page-24-3) ....................................... 25

## **PERGUNTAS E RESPOSTAS**

#### <span id="page-4-0"></span>**01. O que é ECF?**

**Emissor de Cupom Fiscal** é um equipamento de **automação comercial** com capacidade de emitir documentos fiscais. Desta forma, além de ser um importante instrumento de gestão da empresa varejista, também é um instrumento de controle fiscal de interesse do fisco, sujeito, portanto às regras estabelecidas na legislação do ICMS.

#### **Tipos: ECF-IF e ECF-MFB**

**ECF-IF** -> Emissor de Cupom Fiscal - Impressora Fiscal: ECF implementado na forma de impressora com finalidade específica e características especiais que funciona como periférico de um computador recebendo comandos de programa aplicativo externo.

**ECF-MFB** -> Emissor de Cupom Fiscal dotado de Módulo Fiscal Blindado. É implementado na forma de Impressora Fiscal (IF) com finalidade específica e características especiais que funciona como periférico de um computador recebendo comandos de programa aplicativo externo.

#### <span id="page-4-1"></span>**02. Em que situação estarei obrigado ao uso de ECF?**

É obrigatória a emissão de documento fiscal por equipamento Emissor de Cupom Fiscal (ECF), nas seguintes situações:

1) na operação de venda, à vista ou a prazo, de mercadoria ou bem, promovida por estabelecimento que exercer a atividade de comércio varejista, inclusive restaurante, bar e similares.

2) na prestação de serviço de transporte público rodoviário regular de passageiros, interestadual ou intermunicipal.

#### <span id="page-4-2"></span>**03. Em que situação não estarei obrigado ao uso de ECF?**

Não se aplica o uso obrigatório de ECF nas seguintes hipóteses:

1) empresas que cumulativamente atendam as seguintes condições:

1.1) esteja enquadrada como Microempresa e com receita bruta anual igual ou inferior a R\$ 120.000,00 (cento e vinte mil reais).

1.2) não mantenha no recinto de atendimento ao público, equipamento que possibilite o registro ou o processamento de dados relativos a operações com mercadorias ou prestação de serviços ou a impressão de documento que se assemelhe ao cupom fiscal, exceto no caso de equipamento eletrônico destinado a viabilizar o pagamento da operação ou prestação por meio de cartão de crédito ou de débito automático em conta corrente, se as informações relativas às transações de pagamento realizadas por meio de cartão de crédito ou de débito sejam mantidas, geradas e transmitidas à SEF/MG pela empresa administradora do cartão e o número do CNPJ do estabelecimento usuário seja impresso no comprovante de pagamento.

2) estabelecimento de hotelaria, a concessionária de veículos, a oficina de manutenção e reparação de veículos automotores, aparelhos ou equipamentos eletro-eletrônicos ou eletrodomésticos, a cooperativa de produtores rurais, a prestadora de serviço de transporte público rodoviário regular de passageiros, interestadual e intermunicipal, e o estabelecimento que praticar com preponderância as operações descritas no item 5 abaixo, considerando como preponderância quando 80% (oitenta por cento) dos documentos fiscais emitidos se referirem à operações descritas no item 5. Em qualquer destas hipóteses o estabelecimento deverá emitir Nota Fiscal Eletrônica (NF-e) ou documentos fiscais por Sistema de Processamento Eletrônico de Dados (PED), autorizado nos termos do Anexo VII do Regulamento do ICMS, para acobertar as operações ou prestações que realizarem.

3) empresas concessionárias ou permissionárias de serviço público relacionado com o fornecimento de energia elétrica, gás canalizado e distribuição de água.

4) relativamente à prestação de serviço de transporte público rodoviário regular de passageiros, quando a emissão do documento fiscal ocorrer no interior do veículo utilizado na prestação do serviço ou em local considerado como de diminuta quantidade de documentos emitidos. A legislação considera este local como aquele onde são emitidos até 100 (cem) documentos por dia.

5) relativamente às operações:

a - realizadas fora do estabelecimento.

b - com veículos automotores, máquinas agrícolas e de terraplanagem, reboque e semi-reboque.

c - de venda para entrega futura, em que haja emissão da nota fiscal de simples faturamento.

d - destinadas a contribuinte do ICMS ou a órgão público.

e - com bem para integrar o ativo imobilizado de pessoa jurídica.

f - realizadas com empresa seguradora ou de construção civil.

g -operação interestadual com mercadorias.

h -operação de transferência ou de devolução de mercadoria.

i -operação de estorno de crédito, nos casos de mercadorias deterioradas, inutilizadas, roubadas ou destinadas a consumo ou utilização no próprio estabelecimento.

j -prestação de serviços de comunicações e de transporte de carga e de valores.

K – operação promovida com diferimento ou suspensão.

#### <span id="page-5-0"></span>**04. O estabelecimento não obrigado ao uso de ECF pode utilizá-lo opcionalmente?**

Poderá ser autorizado o uso de ECF ao estabelecimento desobrigado de seu uso, mas que deseje facultativamente utilizá-lo. Deve-se, contudo, ressaltar que não é admitido o uso de ECF apenas para fins de controle interno do estabelecimento e que o estabelecimento que utilizar o ECF opcionalmente está sujeito às mesmas regras de uso previstas para os demais estabelecimentos.

#### <span id="page-5-1"></span>**05. Em que situação o estabelecimento industrial ou atacadista está obrigado ao uso do ECF?**

Os estabelecimentos industriais, distribuidores ou atacadistas que pratiquem com habitualidade a venda no varejo devem criar a seção de varejo e nela utilizar obrigatoriamente o ECF. Neste caso, o Delegado Fiscal da circunscrição do contribuinte poderá exigir isolada ou cumulativamente que o estabelecimento: mantenha separação física entre o setor fabricante, distribuidor ou atacadista e a seção de varejo; mantenha, para a seção de varejo, escrituração fiscal distinta dos livros Registro de Entradas, Registro de Saídas e Registro de Inventário;

emita nota fiscal de transferência do setor fabricante ou atacadista para a seção de varejo, sem débito do imposto, a ser escriturada no livro Registro de Controle da Produção e do Estoque, modelo 3, e no livro Registro de Saídas, modelo 2, na coluna "Outras" sob o título "Operações sem Débito do Imposto".

Estes procedimentos também podem ser adotados mediante requerimento do contribuinte.

Para fins de escrituração fiscal, o estabelecimento industrial, distribuidor ou atacadista, relativamente à seção de varejo, deve debitar-se pelo valor total das saídas, acusado nos documentos fiscais emitidos pelo ECF, vedado o abatimento de qualquer valor a título de crédito do imposto.

#### <span id="page-5-2"></span>**06. Como adquirir ECF?**

O interessado deve procurar as empresas que comercializam tais equipamentos ou adquiri-lo diretamente de seu fabricante..

A escolha do equipamento deve recair sobre o modelo que melhor atenda às necessidades da empresa, de

forma que lhe possibilite atender a todas as exigências da legislação em vigor, especialmente quanto à geração de arquivo eletrônico SINTEGRA contendo informações das operações realizadas, o que não se restringe somente ao ECF e abrange também os demais equipamentos que compõem a automação comercial.

A SEF/MG disponibiliza em seu site informações sobre as empresas que estão credenciadas a efetuarem intervenções técnicas (manutenção) nos ECF, sendo que estas empresas geralmente comercializam ECF e outros equipamentos para automação comercial. Há também informações dos modelos de ECF registrados na SEF/MG que podem ser utilizados. Para consultar estas informações acesse o link: [http://www.fazenda.mg.gov.br/empresas/ecf/\\_consultas.htm.](http://www.fazenda.mg.gov.br/empresas/ecf/_consultas.htm)

#### <span id="page-6-0"></span>**07. Como obter autorização para uso fiscal do ECF?**

Após a aquisição do ECF, o interessado deve procurar uma das empresas credenciadas pela SEF para efetuar intervenção técnica destinada a programar o ECF para o uso fiscal, quando serão programados os dados da empresa, as situações tributárias a serem utilizadas, as formas de pagamento, etc. Dessa forma o equipamento estará programado para uso fiscal. Concluída a intervenção técnica a empresa interventora emitirá o **Atestado de Intervenção Técnica Eletrônico** por meio de Sistema Emissor da SEF/MG e a **Autorização Eletrônica para Uso de Equipamento ECF** será automaticamente emitida pelo sistema, podendo-se iniciar o uso do equipamento.

**Veja também:** Instrução de Procedimentos para autorização de uso de ECF publicada no site da SEF/MG, no link: [http://www.fazenda.mg.gov.br/empresas/ecf/instrucoes/instru\\_peduso2.htm,](http://www.fazenda.mg.gov.br/empresas/ecf/instrucoes/instru_peduso2.htm) ou seguindo o seguinte caminho no site da SEF/MG (www.fazenda.mg.gov.br): Serviços – Emissor de Cupom Fiscal – Instruções – Autorização para Uso de ECF para Emissão de Documentos Fiscais.

#### <span id="page-6-1"></span>**08. Como proceder no caso de defeito no ECF?**

Somente as empresas credenciadas pela SEF/MG poderão efetuar intervenções técnicas no ECF, seja para reparo, manutenção ou programação. O usuário deve contatar uma delas para que efetue os reparos necessários no ECF. Não é necessário a prévia comunicação à SEF desse fato. É importante observar que as empresas são credenciadas a intervir em determinada marca de ECF, portanto, o fato de estar credenciada não lhe autoriza a intervir em qualquer marca de ECF. Consulte a relação de empresas credenciadas por marca de ECF no site da SEF. Para consultar estas informações acesse o link: [http://www.fazenda.mg.gov.br/empresas/ecf/\\_consultas.htm.](http://www.fazenda.mg.gov.br/empresas/ecf/_consultas.htm)

Sempre que ocorrer anormalidade no funcionamento de ECF que impossibilite o seu uso, o usuário deve adotar os seguintes procedimentos:

- providenciar os reparos necessários para o restabelecimento do uso do equipamento, junto à empresa interventora credenciada ou à empresa desenvolvedora do programa aplicativo, conforme o caso **(o estabelecimento obrigado ao uso de ECF deve observar o prazo máximo de 15 dias para esta providencia)**.
- emitir, manualmente, Nota Fiscal de Venda a Consumidor, modelo 2, para comprovação de saída de mercadoria, ou Bilhete de Passagem Rodoviário, modelo 13, para comprovação da prestação do serviço de transporte, durante o período em que o equipamento esteja impossibilitado ao uso, caso não haja outro ECF em condições de uso.
- restabelecido o uso do ECF, tendo ocorrido emissão manual de **Bilhete de Passagem Rodoviário**, modelo 13, deverão os mesmos serem registrados no equipamento ECF, pelo estabelecimento centralizador, observando-se que:
	- admite-se o lançamento globalizado de até 50 (cinqüenta) Bilhetes de Passagem Rodoviário, com a impressão de um único Cupom Fiscal pelo ECF, desde que os Bilhetes de Passagem Rodoviário estejam soltos ou enfeixados num mesmo bloco.
	- relativamente ao Cupom Fiscal emitido pelo ECF no caso aqui previsto, o contribuinte deverá
- $\checkmark$  se, emitido pelo ECF um Cupom Fiscal para cada Bilhete de Passagem Rodoviário não emitido pelo equipamento, o mesmo deverá conter, no campo informações complementares, o número, a série e a data de emissão do Bilhete de Passagem Rodoviário a que se refere e ser anexado à via destinada ao Fisco do Bilhete de Passagem Rodoviário a que se refere.
- $\checkmark$  se, emitido pelo ECF um Cupom Fiscal global, o mesmo deverá conter, no campo informações complementares, os números, a série e a data dos Bilhetes de Passagem Rodoviário a que se refere, podendo esta informação ser indicada por faixa de Bilhetes de Passagem Rodoviário e ser anexado ao conjunto das vias destinadas ao Fisco dos Bilhetes de Passagem Rodoviário a que se refere.
- após ter recebido da empresa interventora, a sua via do Atestado de Intervenção Técnica deverá providenciar a **escrituração fiscal** dos valores registrados no atestado, na hipótese de ocorrer durante a intervenção técnica perda de valores registrados nas memórias do ECF que não possam ser recuperados e arquivá-la.
- No caso de ECF utilizado para a emissão de documento fiscal para acobertar a prestação de serviço de transporte rodoviário de passageiros, iniciada em outra unidade da Federação, o contribuinte deverá remeter cópia do Atestado de Intervenção Técnica ao respectivo Estado até o dia 15 (quinze) do mês subseqüente ao da intervenção.

#### <span id="page-7-0"></span>**09. O que é intervenção técnica?**

Intervenção Técnica é qualquer ato de reparo, manutenção, limpeza, programação fiscal e outros da espécie, que implique na abertura de lacre eletrônico do equipamento ou na remoção do lacre físico externo de controle fiscal instalado no ECF.

#### <span id="page-7-1"></span>**10. Como proceder após uma intervenção técnica?**

Assim que for efetuado, os reparos necessários, o ECF deve voltar a ser utilizado imediatamente, não sendo necessária autorização do fisco para isto.

A empresa interventora emitirá o Atestado de Intervenção Técnica Eletrônico (AIT-e), para documentar a intervenção técnica realizada. Após ter recebido da empresa interventora, a sua via do Atestado de Intervenção Técnica Eletrônico, o estabelecimento usuário deverá providenciar a **escrituração fiscal** dos valores registrados no atestado, na hipótese de ocorrer durante a intervenção técnica perda de valores registrados nas memórias do ECF que não possam ser recuperados e arquivá-la.

No caso de ECF utilizado para a emissão de documento fiscal para acobertar a prestação de serviço de transporte rodoviário de passageiros, iniciada em outra unidade da Federação, o contribuinte deverá remeter cópia do Atestado de Intervenção Técnica ao respectivo Estado até o dia 15 (quinze) do mês subseqüente ao da intervenção.

Tendo ocorrido emissão manual de **Bilhete de Passagem Rodoviário**, modelo 13, deverão os mesmos serem registrados no equipamento ECF, pelo estabelecimento centralizador, observando-se que:

- admite-se o lançamento globalizado de até 50 (cinqüenta) Bilhetes de Passagem Rodoviário, com a impressão de um único Cupom Fiscal pelo ECF, desde que os Bilhetes de Passagem Rodoviário estejam soltos ou enfeixados num mesmo bloco.
- relativamente ao Cupom Fiscal emitido pelo ECF no caso aqui previsto, o contribuinte deverá observar o seguinte:
	- se, emitido pelo ECF um Cupom Fiscal para cada Bilhete de Passagem Rodoviário não emitido pelo equipamento, o mesmo deverá conter, no campo informações complementares, o número, a série e a data de emissão do Bilhete de Passagem Rodoviário a que se refere e ser anexado à via

destinada ao Fisco do Bilhete de Passagem Rodoviário a que se refere.

 $\checkmark$  se, emitido pelo ECF um Cupom Fiscal global, o mesmo deverá conter, no campo informações complementares, os números, a série e a data dos Bilhetes de Passagem Rodoviário a que se refere, podendo esta informação ser indicada por faixa de Bilhetes de Passagem Rodoviário e ser anexado ao conjunto das vias destinadas ao Fisco dos Bilhetes de Passagem Rodoviário a que se refere.

<span id="page-8-0"></span>**11. Quando devo cessar o uso do ECF e como cessar o uso e obter a autorização de cessação de uso do ECF?**

O contribuinte usuário de ECF deverá obter autorização para cessação de uso do equipamento na hipótese de:

 esgotamento ou dano irrecuperável no dispositivo de armazenamento da Memória Fiscal ou da Memória de Fita Detalhe, cujo dispositivo esteja fixado ao gabinete do equipamento por meio de resina, ainda que o ECF possua receptáculo adicional para a instalação de novo dispositivo.

 falha técnica que provoque o reinicio de contadores e totalizadores em situação não prevista na Especificação Técnica de Requisitos do ECF estabelecida pela COTEPE/ICMS, quando se tratar de ECF, cujo dispositivo de Memória de Fita Detalhe esteja fixado ao gabinete do equipamento por meio de resina.

- cancelamento da autorização de uso do ECF pelo Fisco.
- outro motivo não previsto nos itens anteriores, quando deixar de utilizá-lo de forma definitiva.

Para a realização de intervenção técnica para cessação de uso de ECF e emissão da Autorização Eletrônica para Cessação de Uso de Equipamento ECF, o estabelecimento usuário deverá apresentar à empresa interventora credenciada pela Secretaria de Estado de Fazenda o formulário Autorização para Realização de Intervenção Técnica devidamente preenchido e assinado pelo seu representante legal do contribuinte.

Na realização da intervenção técnica para cessação de uso será apagada toda programação do ECF e a empresa interventora deve lacrá-lo em Modo de Intervenção Técnica (MIT). Dessa forma o equipamento não poderá ser utilizado para registro de operações. Os lacres aplicados na cessação de uso não podem ser removidos, exceto pelo fabricante do ECF para reindustrialização. A empresa interventora removerá e entregará ao estabelecimento usuário o dispositivo interno de MFD (Memória de Fita Detalhe) que contém os documentos emitidos pelo ECF armazenados eletronicamente. Este dispositivo deve ser mantido em arquivo pelo prazo de 5 anos contado da data de cessação de uso.

A autorização para cessação de uso de ECF é emitida eletronicamente juntamente com o Atestado de Intervenção Técnica relativo à cessação do ECF realizada pela empresa interventora credenciada pela SEF/MG. Para obter instruções de procedimentos sobre o processo de autorização para cessação de uso de ECF acesse o link: [http://www.fazenda.mg.gov.br/empresas/ecf/instrucoes/instru\\_cesuso2.htm,](http://www.fazenda.mg.gov.br/empresas/ecf/instrucoes/instru_cesuso2.htm) ou siga o seguinte caminho no site da SEF/MG (www.fazenda.mg.gov.br): Serviços – Emissor de Cupom Fiscal – Instruções – Autorização Eletrônica para Cessação de Uso de ECF.

A cessação de uso de ECF será efetivada somente após a emissão da Autorização Eletrônica para Cessação de Uso de Equipamento ECF pelo Sistema Emissor AIT-e disponibilizado pela SEF/MG às empresas interventoras credenciadas. Este é o documento hábil para comprovar a cessação de uso devendo o contribuinte usuário exigi-lo da empresa interventora que realizou a cessação.

O estabelecimento usuário e a empresa interventora credenciada que realizar a intervenção técnica para cessação de uso do ECF são responsáveis pela regularidade da autorização, devendo ambos, observar as normas pertinentes estabelecidas na legislação.

A empresa interventora credenciada ao realizar a intervenção técnica para cessação de uso de ECF com Memória de Fita Detalhe deve gerar arquivo eletrônico tipo texto (TXT) contendo todos os dados armazenados nos dispositivos internos de memória do ECF. A Autorização Eletrônica para Cessação de Uso de Equipamento ECF somente será emitida mediante a certificação pela empresa interventora credenciada de que houve a geração deste arquivo. Caso o ECF esteja tecnicamente impossibilitado de gerar o arquivo, este deve ser substituído pelos arquivos equivalentes gerados mensalmente pelo estabelecimento usuário.

A falta do arquivo eletrônico acima mencionado impossibilita a emissão da Autorização Eletrônica para Cessação de Uso de ECF, sendo, neste caso, cancelada a autorização de uso do equipamento e emitida a Certidão Eletrônica de Cancelamento da Autorização de Uso de Equipamento ECF pelo Sistema AIT-e no momento em que for transmitido o atestado de cessação. O cancelamento da autorização de uso de ECF não produz os mesmos efeitos da autorização para cessação de uso, impossibilitando a reindustrialização do ECF, devendo o contribuinte manter o equipamento em arquivo pelo prazo 5 (cinco) anos.

**Veja também:** Instrução de Procedimentos para autorização de cessação de uso de ECF publicada no site da SEF/MG, no link: [http://www.fazenda.mg.gov.br/empresas/ecf/instrucoes/instru\\_cesuso2.htm,](http://www.fazenda.mg.gov.br/empresas/ecf/instrucoes/instru_cesuso2.htm) ou siga o seguinte caminho no site da SEF/MG (www.fazenda.mg.gov.br): Serviços – Emissor de Cupom Fiscal – Instruções – Autorização Eletrônica para Cessação de Uso de ECF.

#### <span id="page-9-0"></span>**12. O que devo fazer quando não puder usar o ECF?**

Sempre que ocorrer anormalidade no funcionamento de ECF que impossibilite o seu uso, o usuário deve adotar os seguintes procedimentos:

- providenciar os reparos necessários para o restabelecimento do uso do equipamento, junto à empresa interventora credenciada ou à empresa desenvolvedora do programa aplicativo, conforme o caso **(o estabelecimento obrigado ao uso de ECF deve observar o prazo máximo de 15 dias para esta providencia)**.
- emitir, manualmente, Nota Fiscal de Venda a Consumidor, modelo 2, para comprovação de saída de mercadoria, ou Bilhete de Passagem Rodoviário, modelo 13, para comprovação da prestação do serviço de transporte, durante o período em que o equipamento esteja impossibilitado ao uso, caso não haja outro ECF em condições de uso.
- restabelecido o uso do ECF, tendo ocorrido emissão manual de **Bilhete de Passagem Rodoviário**, modelo 13, deverão os mesmos serem registrados no equipamento ECF, pelo estabelecimento centralizador, observando-se que:
	- admite-se o lançamento globalizado de até 50 (cinqüenta) Bilhetes de Passagem Rodoviário, com a impressão de um único Cupom Fiscal pelo ECF, desde que os Bilhetes de Passagem Rodoviário estejam soltos ou enfeixados num mesmo bloco.
	- relativamente ao Cupom Fiscal emitido pelo ECF no caso aqui previsto, o contribuinte deverá observar o seguinte:
		- se, emitido pelo ECF um Cupom Fiscal para cada Bilhete de Passagem Rodoviário não emitido pelo equipamento, o mesmo deverá conter, no campo informações complementares, o número, a série e a data de emissão do Bilhete de Passagem Rodoviário a que se refere e ser anexado à via destinada ao Fisco do Bilhete de Passagem Rodoviário a que se refere.
		- $\checkmark$  se, emitido pelo ECF um Cupom Fiscal global, o mesmo deverá conter, no campo informações complementares, os números, a série e a data dos Bilhetes de Passagem Rodoviário a que se refere, podendo esta informação ser indicada por faixa de Bilhetes de Passagem Rodoviário e ser anexado ao conjunto das vias destinadas ao Fisco dos Bilhetes de Passagem Rodoviário a que se refere.
- após ter recebido da empresa interventora, a sua via do Atestado de Intervenção Técnica Eletrônico, deverá providenciar a **escrituração fiscal** dos valores registrados no atestado, na hipótese de ocorrer durante a intervenção técnica perda de valores registrados nas memórias do ECF que não possam ser recuperados e arquivá-la.

 No caso de ECF utilizado para a emissão de documento fiscal para acobertar a prestação de serviço de transporte rodoviário de passageiros, iniciada em outra unidade da Federação, o contribuinte deverá remeter cópia do Atestado de Intervenção Técnica Eletrônico ao respectivo Estado até o dia 15 (quinze) do mês subseqüente ao da intervenção.

#### <span id="page-10-0"></span>**13. Posso emitir outro documento para substituir o emitido no ECF e entregar ao consumidor?**

**Não**. A legislação estabelece os casos em que se deve emitir o Cupom Fiscal pelo ECF e os casos em que se deve emitir Nota Fiscal, não se admitindo a substituição de um documento por outro. Pode-se, no entanto, quando o consumidor solicitar, emitir ADICIONALMENTE ao Cupom Fiscal, a Nota Fiscal modelo 1 ou 1-A ou a Nota Fiscal Eletrônica (NF-e) a ele correspondente, hipótese em que deve ser observado o seguinte:

- na Nota Fiscal emitida deverá ser indicado o Código Fiscal de Operações e Prestações (CFOP) 5929.
- no campo "Informações Complementares" da Nota Fiscal deverão constar o número do Contador de Ordem de Operação (COO) relativo ao Cupom Fiscal emitido e a identificação da marca, modelo e número de fabricação do ECF que o emitiu. Caso o campo "Informações Complementares" não seja suficiente para conter as indicações exigidas, poderá ser utilizado, excepcionalmente, o quadro "Dados do Produto", desde que não prejudique a sua clareza.

#### <span id="page-10-1"></span>**14. Posso emitir Nota Fiscal adicionalmente ao Cupom Fiscal?**

**Sim**. A legislação estabelece os casos em que se deve emitir o Cupom Fiscal pelo ECF e os casos em que se deve emitir Nota Fiscal, não se admitindo a substituição de um documento por outro. Pode-se, no entanto, quando o consumidor solicitar, emitir ADICIONALMENTE ao Cupom Fiscal, a Nota Fiscal modelo 1 ou 1-A ou a Nota Fiscal Eletrônica (NF-e) a ele correspondente, hipótese em que deve ser observado o seguinte:

na Nota Fiscal emitida deverá ser indicado o Código Fiscal de Operações e Prestações (CFOP) 5929.

 no campo "Informações Complementares" da Nota Fiscal deverão constar o número do Contador de Ordem de Operação (COO) relativo ao Cupom Fiscal emitido e a identificação da marca, modelo e número de fabricação do ECF que o emitiu. Caso o campo "Informações Complementares" não seja suficiente para conter as indicações exigidas, poderá ser utilizado, excepcionalmente, o quadro "Dados do Produto", desde que não prejudique a sua clareza.

#### <span id="page-10-2"></span>**15. Posso utilizar o documento emitido no ECF para entrega no domicílio do adquirente?**

Sim. No transporte de mercadorias para entrega no domicílio do adquirente **situado no Estado de Minas Gerais,** os documentos emitidos por ECF de estabelecimento situado neste Estado, poderão ser utilizados, desde que o próprio equipamento imprima o nome ou a razão social, endereço, CPF ou CNPJ, ou o número de outro documento oficial de identificação do adquirente. Na hipótese do equipamento não possibilitar a inserção total dos dados do adquirente, deve imprimir, no mínimo, o número de um documento oficial de identificação, sendo permitido registrar os demais dados por outro meio, ainda que no verso do documento fiscal. Neste caso aplicam-se ao documento os mesmos prazos de validade previstos para os demais documentos fiscais conforme disposto no artigo 58 do Anexo V do RICMS/MG.

#### <span id="page-10-3"></span>**16. Devo emitir Cupom Fiscal para consumidor domiciliado em outra unidade federada?**

Se a mercadoria for retirada e transportada pelo próprio consumidor adquirente, deve ser emitido Cupom Fiscal. No entanto, se a mercadoria for objeto de transporte pelo estabelecimento comercial ou transportadora deve ser emitida Nota Fiscal, modelo 1 ou 1-A ou a Nota Fiscal Eletrônica (NF-e).

#### <span id="page-11-0"></span>**17. Posso usar o Cupom Fiscal para venda a prazo?**

Sim. O documento fiscal emitido pelo ECF pode ser utilizado qualquer que seja a modalidade, forma ou meio de pagamento. Tratando-se de venda a prazo, o documento fiscal deve conter, no campo destinado a informações complementares, a indicação do preço final e dos valores e datas de vencimento das prestações.

<span id="page-11-1"></span>**18. Devo emitir Cupom Fiscal quando realizar operações ou prestações com empresa contribuinte do ICMS ou Órgão Público?**

Não. Neste caso o documento deve ser sempre a Nota Fiscal modelo 1 ou 1-A ou a Nota Fiscal Eletrônica (NF-e).

<span id="page-11-2"></span>**19. Posso utilizar outro tipo de equipamento impressor no estabelecimento comercial para emissão de documento de controle interno?**

Em regra geral NÃO. O uso de qualquer equipamento de processamento de dados, ou capaz de emitir documento que se assemelhe ao Cupom Fiscal somente é permitido quando este integrar o ECF. Entretanto, o usuário de ECF-IF ou ECF-MFB interligado a computador, que utilize Programa Aplicativo Fiscal (PAF-ECF) que atenda aos requisitos técnicos estabelecidos e esteja cadastrado na SEF/MG, poderá utilizar:

- equipamento impressor não fiscal para impressão do Documento Auxiliar de Vendas, (DAV).
- terminal para consulta.

 terminal para Registro de Pré-Venda (RPV), desde que interligado fisicamente ou integrado por meio de rede ao equipamento ECF.

Documento Auxiliar de Venda (DAV) é o documento emitido e impresso em conformidade com os requisitos estabelecidos para atender as necessidades operacionais do estabelecimento usuário de ECF para a emissão e impressão de orçamento, pedido ou outro documento de controle interno do estabelecimento, antes de concretizada a operação.

Pré-venda a operação de registro, sem a impressão de documento que descreva os itens registrados, realizada por estabelecimento que não adota exclusivamente o auto-serviço, na qual o consumidor, após escolher a mercadoria, recebe um código ou senha de identificação e se dirige ao caixa, onde é efetuado o pagamento, emitido o documento fiscal correspondente e retirada a mercadoria adquirida.

A legislação também permite o uso de equipamentos destinados a operacionalizar a atividade de correspondente bancário em estabelecimentos comerciais varejistas, desde que:

a) o estabelecimento possua contrato com instituição bancaria que lhe autorize a realizar transações de correspondente bancário, devendo apresentar o referido contrato à fiscalização, quando por ela exigido;

b) a impressora não fiscal esteja interligada unicamente a computador que contenha o software ou sistema bancário destinado aos registros das transações de correspondente bancário;

c) o computador a que se refere a alínea anterior não possua instalado nenhum software que possibilite o registro de operações de venda

O uso de computador e de impressora não fiscal para emissão de qualquer outro documento, relatório ou formulário que não se enquadre nas exigências acima descritas somente será admitido quando os equipamentos estiverem fora do recinto de atendimento ao público ou quando, a critério da Delegacia Fiscal de circunscrição do estabelecimento, for por ela autorizado. Para obter esta autorização o interessado deverá apresentar requerimento fundamentado, mediante ofício dirigido ao Delegado Fiscal da circunscrição do estabelecimento requerente, expondo os motivos da necessidade de utilização dos

#### <span id="page-12-0"></span>**20. Posso utilizar máquina autenticadora e máquina de calcular?**

O uso de máquina exclusivamente autenticadora é permitido. Geralmente esse tipo de equipamento não emite nenhum tipo de documento, servindo apenas para autenticação de carnês, contas de energia, água, telefone, etc. Porém há modelos de ECF disponíveis no mercado que executam esta função, eliminando a necessidade de mais um equipamento no balcão de atendimento.

O uso de máquina de calcular para efetuar apenas operações algébricas e matemáticas é permitido, desde que a mesma não possua mecanismo impressor. O uso de máquina de calcular dotada de mecanismo impressor (que utiliza bobina de papel) é vedado, pois pode configurar-se como equipamento capaz de emitir cupom que se assemelhe ao Cupom Fiscal.

<span id="page-12-1"></span>**21. Como devo proceder nos casos de troca ou devolução de mercadorias? E nos casos de desistência da viagem pelo passageiro ou quando o mesmo desejar alterar a data da viagem?** 

Quando ocorrer a devolução imediata da mercadoria, ou seja, logo após a emissão do Cupom Fiscal, este pode ser cancelado no próprio ECF, desde que ainda não tenha ocorrido a emissão de outro documento no ECF. Se já tiver sido emitido outro documento no ECF, o equipamento não permite o cancelamento. Neste caso, deve ser emitida a Nota Fiscal de Entrada da mercadoria, para documentar o seu retorno ao estoque. Contudo, para que se possa aproveitar o credito relativo à devolução é necessário que no Cupom Fiscal relativo à venda haja a identificação do adquirente impressa pelo ECF. **Portanto, é recomendável que o contribuinte sempre faça a identificação do adquirente no Cupom Fiscal.**

No caso de **desistência da utilização de serviço de transporte** rodoviário de passageiros, o valor do imposto poderá ser estornado na apuração do contribuinte (na escrituração do Livro Registro de Saídas), desde que, cumulativamente:

- > seja elaborado demonstrativo mensal de documentos fiscais cancelados para fins de dedução do imposto e nele sejam anexados os documentos cancelados.
- $\rightarrow$  tenha sido devolvido ao passageiro o valor pago pela prestação de serviço não realizada.
- o documento fiscal contenha as seguintes informações:
	- a identificação e o endereço do passageiro, ainda que indicados de forma manuscrita, e sua assinatura.
	- a identificação do responsável pelo estabelecimento usuário do ECF, ainda que indicada de forma manuscrita, e sua assinatura.
	- A justificativa da ocorrência.

No caso de **alteração da data prevista para a prestação do serviço de transporte** rodoviário de passageiros, o documento poderá ser revalidado para o mesmo passageiro, desde que nele conste, ainda que de forma manuscrita e no seu verso, a nova data e horário de embarque e o número da poltrona a ser ocupada.

<span id="page-12-2"></span>**22. Quais as exigências da legislação tributária em relação ao recebimento por meio de cartão de crédito ou de débito (TEF – Transferência Eletrônica de Fundos)?**

A Lei 9.532/97 ao mesmo tempo em que criou a obrigatoriedade de uso de ECF, também vedou, em seu artigo 62, a utilização no ambiente de atendimento ao público de **equipamento eletrônico não integrado ao ECF**. Sendo assim, a legislação determina que os **usuários de ECF**, ao efetuarem transações cujo pagamento ocorra por meio de cartão de crédito ou de débito, sendo a transação de pagamento operacionalizada por meio de equipamento **eletrônico**, devem emitir o respectivo comprovante de pagamento através do ECF. Para tanto, **o equipamento eletrônico utilizado para operacionalizar a** 

**transação de pagamento com cartão deve estar integrado ao ECF** sendo o comprovante de pagamento vinculado ao documento fiscal emitido para acobertar a operação de venda ou prestação de serviço respectiva.

A vedação acima mencionada atinge o equipamento do tipo POS (Point of Sale) ou qualquer outro que possua recursos próprios para impressão do comprovante de pagamento ou que possibilite a omissão de sua impressão por meio do ECF. Portanto, todo estabelecimento obrigado ao uso de ECF, deve retirar do recinto de atendimento ao público os equipamentos POS (Point of Sale), bem como qualquer outro equipamento **eletrônico** destinado à emissão do comprovante de operações de pagamento com cartão de crédito ou de débito (Transferência Eletrônica de Fundos - TEF).

Quando, **por qualquer motivo**, não for possível emitir o comprovante de pagamento pelo ECF, inclusive no caso de **estabelecimento não usuário de ECF**, o estabelecimento deverá adotar um dos seguintes procedimentos:

 emitir o comprovante de pagamento por meio de **equipamento manual**, devendo constar no anverso do comprovante de pagamento emitido os seguintes dados:

 expressão "EXIIJA O DOCUMENTO FISCAL DE NÚMERO INDICADO NESTE COMPROVANTE", impressa tipograficamente em caixa alta;

 número seqüencial (número do caixa) do ECF em que foi emitido o respectivo documento fiscal, se for o caso;

 $\triangleright$  tipo e número do documento fiscal emitido relativo ao pagamento respectivo, devendo o tipo ser indicado pelas siglas:

- CF, para Cupom Fiscal,
- BP, para Bilhete de Passagem,
- NF, para Nota Fiscal,
- NC, para Nota Fiscal de Venda a Consumidor.

 emitir o comprovante de pagamento por meio de equipamento eletrônico não integrado ao ECF, inclusive POS, desde que:

 $\triangleright$  as informações relativas às operações de pagamentos realizados por meio de cartão de crédito ou de débito sejam mantidas, geradas e transmitidas pela empresa administradora do cartão, conforme estabelecido no parágrafo único do art. 132 do Regulamento do ICMS.

 o número de inscrição no CNPJ do estabelecimento usuário do equipamento seja impresso no comprovante de pagamento.

#### <span id="page-13-0"></span>**23. O que é Redução Z?**

Redução Z é o documento fiscal emitido no ECF quando do encerramento das atividades diárias do estabelecimento. Equivale ao fechamento diário do caixa. Esse documento destina-se à escrituração fiscal do contribuinte e deve ser enviado ao contabilista responsável pela empresa.

#### <span id="page-13-1"></span>**24. O que é a Situação Tributária do item?**

Situação Tributária do item indica a situação pela qual o item é tributado, ou seja, o regime tributário da mercadoria ou serviço. As situações previstas são:

- a) tributado pelo ICMS, representado pela letra "T" seguido da carga tributária correspondente  $(Tnn,nn%)$ ;
- b) tributado pelo ISSQN, representado pela letra "S" seguido da carga tributária correspondente  $(Snnnn\%)$ ;
- c) isento, representado pela letra "I";
- d) substituição tributária, representada pela letra "F";

e) não-incidência, representada pela letra "N".

#### <span id="page-14-0"></span>**25. Como devo atribuir a situação tributária do item?**

A situação tributária do item deve ser estabelecida pelo regime tributário a que está sujeita a mercadoria ou o serviço, inclusive quando o estabelecimento possua regime de apuração diferenciado, como o SIMPLES NACIONAL. Neste caso deve-se considerar que o regime de apuração do estabelecimento é que é diferenciado, mas o regime de tributação da mercadoria não muda e este é que deve ser utilizado no ECF.

Se a mercadoria ou o serviço é tributado pelo ICMS, a ela deve ser atribuída a alíquota prevista na legislação tributária, atribuindo-se totalizador específico para esta alíquota. Isso quer dizer que, se a mercadoria é tributada pela alíquota de 18% deve existir um totalizador "T18,00%" cadastrado, onde "T" representa a situação tributária relativa a "tributado pelo ICMS" e 18,00% a alíquota vinculada a este totalizador. Então, todos os itens (mercadorias ou serviços) tributados pelo ICMS com a alíquota de 18,00% devem estar vinculados a esse totalizador. Isso se aplica às demais alíquotas. Para cada alíquota teremos um totalizador específico, seja de tributado pelo ICMS (T), seja de tributado pelo ISSQN (S).

Os itens isentos devem ser vinculados ao totalizador de Isento, representado por "I". Os itens cujo pagamento do imposto ocorreu pelo regime de substituição tributária devem estar vinculados ao totalizador representado pela letra "F". Os itens que não estão sujeitos ao ICMS e ao ISSQN devem estar vinculados ao totalizador representado pela letra "N".

No caso de mercadoria ou serviço sujeito à redução de base de cálculo, deve ser cadastrado um totalizador "T" com alíquota **efetiva.** Isso quer dizer que, se houver uma mercadoria cuja alíquota prevista na legislação é de 18%, com redução de base de cálculo de 20%, um totalizador "T" com alíquota efetiva de 13,60% (80% sobre 18%) deve estar cadastrado no ECF.

Mas por quê isso? Se considerarmos que um determinado item custa R\$ 10,00 e sobre esse valor aplicamos redução de base de cálculo de 20% para cálculo do ICMS, então, adotaremos como valor do item para efeito de tributação a quantia de R\$ 8,00 (oito reais). Dessa forma, teremos como imposto calculado R\$ 1,36 (um real e trinta e seis centavos). Quando aplicamos a redução diretamente na alíquota, trabalhamos com o valor real da mercadoria para efeito de cálculo do ICMS. Ou seja, um item com valor de R\$ 10,00 e que tenha redução de base de cálculo de 20%, deve estar vinculado ao totalizador T13,60%, pois 13,60% de R\$ 10,00 corresponde a R\$ 1,36 — idêntico ao valor encontrado anteriormente.

Importante também observar que no caso de alíquotas efetivas iguais, porém decorrentes de diferentes percentuais de redução de base de cálculo, são consideradas como situações tributárias distintas, devendo ser adotados dois totalizadores correspondendo cada um a um percentual de redução da base de cálculo. Exemplo:

Alíquota prevista (cheia) => **18%** Redução da Base de Cálculo => **50% Alíquota efetiva utilizada no ECF => 9% (totalizador T1 no ECF)**  Alíquota prevista (cheia) => **12%** Redução da Base de Cálculo => **25% Alíquota efetiva utilizada no ECF => 9% (totalizador T2 no ECF)** 

**OBS:** Alguns equipamentos não permitem que sejam configurados dois totalizadores com alíquotas efetivas iguais, portanto, o contribuinte que realize operações sujeitas à redução de base de cálculo, antes de adquirir o equipamento, deve verificar se o mesmo atende as suas necessidades, de modo que possa cumprir o disposto na legislação.

#### <span id="page-15-0"></span>**26. Que código devo utilizar para as mercadorias?**

O código utilizado para identificar as mercadorias e os serviços registrados em ECF deverá ser o Número Global de Item Comercial – GTIN (Global Trade Item Number) do Sistema EAN.UCC (European Article Numbering). São os conhecidos códigos de barra.

Na falta de codificação no padrão EAN, ou no caso deste não se adequar à perfeita especificação da mercadoria, admite-se a utilização de outro código.

O usuário de ECF que também emitir Nota Fiscal, modelos 1 ou 1-A, por sistema de Processamento Eletrônico de Dados (PED) ou Nota Fiscal Eletrônica (NF-e) deverá utilizar o mesmo código para os documentos emitidos pelo ECF e pelo PED ou NF-e.

Os códigos utilizados devem estar indicados em **tabela de mercadorias e serviços** que contenha as informações exigidas pelo ECF, tais como:

- o código da mercadoria ou do serviço.
- a descrição da mercadoria ou do serviço.
- a unidade de medida.
- o valor unitário.
- a situação tributária.
- o Indicador de Arredondamento ou Truncamento, utilizado pelo ECF para cálculos de valores.

#### <span id="page-15-1"></span>**27. Qual bobina de papel devo utilizar no ECF?**

Para a impressão de documentos pelo ECF deverá ser utilizada bobina de papel que atenda aos requisitos técnicos estabelecidos em Convênio celebrado pelo CONFAZ e em Ato COTEPE/ICMS e seja **fabricada por empresa credenciada pela COTEPE/ICMS**.

#### **- REQUISITOS DA BOBINA DE PAPEL**

Os requisitos técnicos da bobina de papel para uso em equipamento ECF, bem como os procedimentos para registro e credenciamento pela Secretaria Executiva do CONFAZ estão estabelecidos no [Convênio](http://www.fazenda.gov.br/confaz/confaz/Convenios/ICMS/2009/ConveniosICMS_2009.asp)  [ICMS 09/09](http://www.fazenda.gov.br/confaz/confaz/Convenios/ICMS/2009/ConveniosICMS_2009.asp) e no [Ato COTEPE/ICMS 04/10.](http://www.fazenda.gov.br/confaz/confaz/atos/atos_cotepe/2010/ac004_10.htm) Para mais informações acesse o link: [http://www.fazenda.mg.gov.br/empresas/ecf/informacoes/reqtecbob.htm.](http://www.fazenda.mg.gov.br/empresas/ecf/informacoes/reqtecbob.htm)

O estabelecimento usuário deve se certificar de que a bobina é apropriada para o uso em ECF verificando a existência da expressão "PARA USO EM ECF" conforme incisos III e IV do art. 5º do [Ato COTEPE/ICMS 04/2010.](https://www1.fazenda.gov.br/confaz/confaz/atos/atos_cotepe/2010/ac004_10.htm)

#### **- ARMAZENAMENTO E MANUSEIO DA BOBINA DE PAPEL**

Para o armazenamento e manuseio da bobina de papel devem ser observadas as instruções contidas no Manual do Usuário do ECF fornecido pelo fabricante do equipamento, bem como as seguintes recomendações:

deverão ser armazenadas em local seco, com umidade relativa do ar inferior a 60% (sessenta por cento)

e temperatura inferior a 40ºC (quarenta graus centígrados).

 não deverão estar em contato com produtos químicos, solventes, cloreto de polivinílio (PVC) e outros materiais plastificantes.

não deverão ser expostas por tempo prolongado à incidência direta de luz ultravioleta e fluorescente.

**Estas instruções e recomendações devem ser observadas para que o papel não perca suas características impossibilitando a impressão de forma clara e visível.**

**ATENÇÃO:** A perda das informações impressas no papel pelo ECF, em decorrência da não-observância

#### **- ARMAZENAMENTO E MANUSEIO DOS DOCUMENTOS IMPRESSOS PELO ECF**

Para o armazenamento e manuseio dos documentos impressos pelo ECF na bobina de papel devem ser observadas as instruções contidas no Manual do Usuário do ECF fornecido pelo fabricante do equipamento, bem como as seguintes recomendações:

deverão ser armazenados em local seco, com umidade relativa do ar inferior a 60% (sessenta por cento)

e temperatura inferior a 40ºC (quarenta graus centígrados).

 não deverão estar em contato com produtos químicos, solventes, cloreto de polivinílio (PVC) e outros materiais plastificantes.

não deverão ser expostos por tempo prolongado à incidência direta de luz ultravioleta e fluorescente.

**Estas instruções e recomendações devem ser observadas para que os dados impressos não sejam apagados, tendo em vista a exigência legal de se manter a integridade dos dados impressos pelo período decadencial (5 anos).**

**ATENÇÃO:** A perda das informações impressas no papel pelo ECF, em decorrência da não-observância das instruções e recomendações acima mencionadas, sujeitará o contribuinte usuário ao arbitramento da base de cálculo do imposto, nos termos dos art. 53 e 54 do Regulamento do ICMS/MG.

#### <span id="page-16-0"></span>**28. O que é Fita Detalhe?**

Os equipamentos ECF atualmente utilizados possuem **FITA DETALHE ELETRÔNICA (ECF com MFD – Memória de Fita Detalhe)**, sendo constituída pelos registros eletrônicos gravados nos dispositivos de memória eletrônica que implementam a Memória de Fita Detalhe e reproduzem todos os documentos emitidos pelo equipamento, devendo tais dispositivos ser mantidos pelo prazo de 5 (cinco) anos contado a partir da data do deferimento da cessação de uso do ECF.

A perda de informações em decorrência da não-observância da regra acima descrita sujeitará o estabelecimento usuário ao arbitramento da base de cálculo do imposto, nos termos dos artigos 53 e 54 do Regulamento do ICMS.

#### <span id="page-16-1"></span>**29. É permitido emitir Nota Fiscal de Venda a Consumidor por meio manual?**

Somente nas situações expressamente previstas na legislação, ou seja:

 na hipótese de ocorrência de **anormalidade que impeça o funcionamento do equipamento** e haja impossibilidade de sua substituição.

 por determinação do fisco, em **procedimentos de verificação, vistoria ou auditoria** dos equipamentos e dos sistemas utilizados pelo contribuinte.

 operações com mercadorias realizadas fora do estabelecimento, destinadas a consumidor final não contribuinte do ICMS (venda ambulante).

#### <span id="page-16-2"></span>**30. É permitido emitir Bilhete de Passagem Rodoviário por meio manual?**

Somente nas situações expressamente previstas na legislação, ou seja:

 na hipótese de ocorrência de **anormalidade que impeça o funcionamento do equipamento** e haja impossibilidade de sua substituição.

por determinação do fisco, em **procedimentos de verificação, vistoria ou auditoria** dos

equipamentos e dos sistemas utilizados pelo contribuinte.

 quando a emissão do documento fiscal ocorrer no interior do veículo utilizado na prestação do serviço.

 quando a emissão do documento fiscal ocorrer em locais de diminuta quantidade de documentos emitidos, assim considerados aqueles nos quais são emitidos até 100 (cem) documentos por dia.

Entretanto, tendo ocorrido emissão manual de **Bilhete de Passagem Rodoviário**, modelo 13, deverão os mesmos serem registrados no equipamento ECF, pelo estabelecimento centralizador, observando-se que:

 admite-se o lançamento globalizado de até 50 (cinqüenta) Bilhetes de Passagem Rodoviário, com a impressão de um único Cupom Fiscal pelo ECF, desde que os Bilhetes de Passagem Rodoviário estejam soltos ou enfeixados num mesmo bloco.

 relativamente ao Cupom Fiscal emitido pelo ECF no caso aqui previsto, o contribuinte deverá observar o seguinte:

- se, emitido pelo ECF um Cupom Fiscal para cada Bilhete de Passagem Rodoviário não emitido pelo equipamento, o mesmo deverá conter, no campo informações complementares, o número, a série e a data de emissão do Bilhete de Passagem Rodoviário a que se refere e ser anexado à via destinada ao Fisco do Bilhete de Passagem Rodoviário a que se refere.
- $\checkmark$  se, emitido pelo ECF um Cupom Fiscal global, o mesmo deverá conter, no campo informações complementares, os números, a série e a data dos Bilhetes de Passagem Rodoviário a que se refere, podendo esta informação ser indicada por faixa de Bilhetes de Passagem Rodoviário e ser anexado ao conjunto das vias destinadas ao Fisco dos Bilhetes de Passagem Rodoviário a que se refere.

<span id="page-17-0"></span>**31. É permitido emitir Nota Fiscal de Venda a Consumidor, modelo 2, ou Bilhete de Passagem Rodoviário, modelo 13, por sistema de Processamento Eletrônico de Dados – PED previsto no Anexo VII do RICMS?**

Com a obrigatoriedade de uso do ECF, a Nota Fiscal de Venda a Consumidor e o Bilhete de Passagem Rodoviário, modelo 13 **não podem** ser emitidos por sistema de Processamento Eletrônico de Dados (PED) em formulário continuo. O estabelecimento comercial varejista deve emitir o Cupom Fiscal por ECF ou a Nota Fiscal de Venda a Consumidor, modelo 2, nos casos previstos na legislação acima citados. O prestador de serviço de transporte rodoviário deve emitir o Cupom Fiscal-Bilhete de Passagem por ECF observando o prazo estabelecido pela Agência Nacional de Transportes Terrestres (ANTT).

#### <span id="page-17-1"></span>**32. A venda com documento fiscal emitido por ECF gera direito a crédito do ICMS?**

**NÃO**. O documento fiscal emitido por ECF não propicia ao adquirente crédito do imposto. A legislação determina que nas operações com contribuinte do ICMS deve ser emitida a Nota Fiscal modelo 1 ou 1-A ou a Nota Fiscal Eletrônica (NF-e), não sendo obrigatório o uso de ECF nestas operações.

#### <span id="page-17-2"></span>**33. Pode ser registrado desconto ou acréscimo em documento fiscal emitido por ECF?**

**SIM**. Obedecendo as regras estabelecidas em Convênio celebrado pelo CONFAZ, o equipamento pode ser fabricado com estas funções. Trata-se de requisitos técnicos que devem ser observados para a fabricação do equipamento e que são verificados no momento em que o seu fabricante o registra na SEF/MG. Há vários modelos registrados que disponibilizam esta função. Isto pode ser verificado junto ao fabricante ou revendedor do ECF.

#### <span id="page-18-0"></span>**34. Pode ser utilizado ECF para registrar operações não sujeitas ao ICMS?**

**SIM**. Obedecendo as regras estabelecidas em Convênio celebrado pelo CONFAZ, o equipamento pode ser fabricado com esta função. Trata-se de requisitos técnicos que devem ser observados para a fabricação do equipamento e que são verificados no momento em que o seu fabricante o registra na SEF/MG. Há vários modelos registrados que permitem a emissão do **Comprovante Não Fiscal**. e **Relatório Gerencial.** Isto pode ser verificado junto ao fabricante ou revendedor do ECF.

#### <span id="page-18-1"></span>**35. É permitida a interligação de ECF a computador em rede?**

**SIM**, desde que o Programa Aplicativo Fiscal (PAF-ECF) e os demais sistemas utilizados atendam aos requisitos técnicos estabelecidos na legislação.

É permitida a interligação de ECF por meio de qualquer tipo de rede de comunicação de dados, desde que observados os seguintes requisitos:

 o computador que controla as funções do sistema de gestão do estabelecimento e armazena os bancos de dados utilizados (servidor principal de controle central de banco de dados) deverá estar instalado em estabelecimento:

- do contribuinte, OU
- > do contabilista da empresa, OU
- $\triangleright$  de empresa interdependente, definida no inciso IX do art. 222 do Regulamento do ICMS, OU
- $\triangleright$  de empresa prestadora de serviço de armazenamento de banco de dados, desde que o contrato de prestação de serviço firmado entre as partes contenha cláusula por meio da qual o estabelecimento autoriza a empresa prestadora do serviço a franquear ao fisco o acesso aos seus bancos de dados.

**OBS. 1:** Caso o computador acima mencionado esteja instalado em estabelecimento localizado em outra unidade federada, a fiscalização e a auditoria dos dados armazenados no computador será exercida, conjunta ou isoladamente, pelas unidades da Federação envolvidas, condicionando-se a do fisco da unidade da Federação do contribuinte usuário do ECF a credenciamento prévio na Secretaria da Fazenda, Economia ou Finanças da unidade federada onde se encontre instalado o computador, em conformidade com o disposto em Convênio celebrado pelo CONFAZ.

**OBS. 2:** O dispositivo de armazenamento da base de dados do computador acima mencionado somente poderá ser removido com a abertura do equipamento, sendo vedada a utilização de computador cujo dispositivo de armazenamento possa ser removido externamente.

#### <span id="page-18-2"></span>**36. O Cupom Fiscal emitido pelo ECF serve como comprovante perante a legislação do Imposto de Renda?**

**SIM**. A Lei Federal 9.532/97 de 10/12/1997 reconhece o documento fiscal emitido pelo ECF para efeito de comprovação de custos e despesas operacionais, desde que contenham:

- o número do CPF ou CNPJ do adquirente.
- a descrição dos bens ou serviços objeto da operação.
- A data e o valor da operação.

#### <span id="page-19-0"></span>**37. Quais as rotinas periódicas que o usuário de ECF deve observar?**

Existem rotinas diárias e mensais que devem ser observadas pelo estabelecimento usuário de ECF. São elas:

#### 1. EMISSÃO DE REDUÇÃO Z – DIÁRIA

Deve ser emitido o documento Redução Z de todos os equipamentos ECF do estabelecimento utilizados no dia, no encerramento diário das atividades ou, no caso de funcionamento contínuo do estabelecimento, até às 24 (vinte e quatro) horas ou até o bloqueio automático do equipamento.

No caso de ECF que emita documento fiscal para acobertar a prestação de serviço de transporte iniciada em outra unidade da Federação ou realizada por terceiro, será emitido um documento Redução Z para cada prestador de serviço cadastrado no equipamento, o qual deve ser remetido ao respectivo prestador até o dia seguinte ao da sua emissão conservando-se cópia no estabelecimento usuário do ECF.

Após a emissão da Redução Z, devem ser adotados os procedimentos relativos à Escrituração Fiscal descritos no item 17 do Manual Fiscal do Usuário de ECF.

#### 2. GRAVAÇÃO DE ARQUIVO ELETRÔNICO – MENSAL

Até o décimo dia útil de cada mês, o usuário de ECF deverá gravar em mídia óptica não regravável (CD ou DVD) os seguintes arquivos eletrônicos:

 arquivos binários da MF e da MFD extraídos dos equipamentos ECF utilizados em pelo menos um dia do mês.

 arquivo texto (TXT), tipo TDM, gerado a partir dos arquivos binários previstos no item anterior, contendo todos os dados armazenados em todos os dispositivos de memória do ECF, conforme leiaute estabelecido no Ato COTEPE/ICMS 17/04, de 29 de março de 2004.

 arquivo texto (TXT) gerado a partir do Menu Fiscal do PAF-ECF contendo informações armazenadas no Banco de Dados utilizado pelo PAF-ECF.

Para a extração dos arquivos binários da MF e da MFD do ECF e geração do arquivo texto TDM o estabelecimento deve utilizar programa aplicativo ou outro recurso equivalente fornecido pelo fabricante do ECF.

Para a geração do arquivo TXT do PAF-ECF o estabelecimento deverá executar as seguintes funções do Menu Fiscal, conforme a versão do PAF-ECF utilizado:

- $V$  "Registros do PAF-ECF";
- "Encerrantes" e "Manutenção de Bomba", no caso de posto revendedor de combustíveis.

Os arquivos eletrônicos gerados, inclusive os arquivos binários extraídos do ECF, devem ser mantidos pelo estabelecimento usuário do ECF pelo prazo de 5 (cinco) anos, pois são considerados pela legislação tributária como documentos fiscais sujeitos ao período de prescrição e decadência.

Importante ressaltar que a falta de geração mensal dos arquivos eletrônicos pode trazer graves conseqüências ao estabelecimento usuário, pois além de se caracterizar como irregularidade por descumprimento de obrigação tributária acessória, sujeita a multa, poderá ser necessária a apresentação destes arquivos em caso de queima ou dano nos dispositivos de memória eletrônica do ECF na ocasião da cessação de uso ou na solicitação de autorização para substituição da memória, o que impedirá o deferimento do pedido, caso não seja apresentado (vide itens 9 e 13.2 deste manual).

#### <span id="page-20-0"></span>**38. O que deve ser mantido no estabelecimento usuário de ECF?**

O contribuinte usuário de ECF deve manter no estabelecimento e apresentar a fiscalização, quando solicitado:

 uma via do formulário Autorização Eletrônica para Uso de Equipamento ECF, devidamente assinada pela empresa interventora que realizou a inicialização e a lacração inicial do ECF.

 uma via do Atestado de Intervenção Técnica Eletrônico relativo à inicialização do equipamento para fins fiscais (lacração inicial).

 uma via do formulário Comunicação Eletrônica de Alteração de PAF-ECF-UAP utilizado com Equipamento ECF, modelo 06.07.136 devidamente assinada pela empresa interventora que realizou a comunicação.

 uma via do formulário Autorização Eletrônica para Cessação de Uso de Equipamento ECF, modelo 06.07.133 ou do formulário Certidão Eletrônica de Cancelamento da Autorização de Uso de Equipamento ECF, modelo 06.07.134, conforme o caso, devidamente assinada pela empresa interventora que realizou a intervenção técnica para cessação de uso.

uma via do Atestado de Intervenção Técnica Eletrônico relativo à cessação de uso.

 uma via de todos Atestados de Intervenção Técnica emitidos durante os últimos 5 (cinco) anos de uso do equipamento, contados da data de emissão do Atestado de Intervenção.

 $\triangleright$  os arquivos eletrônicos gerados mensalmente conforme descrito no item 2 da resposta anterior.

<span id="page-20-1"></span>**39. Como resolver problemas relativos à garantia contra defeitos do equipamento ECF e ao serviço de assistência técnica?** 

O ECF é um equipamento sujeito a controles fiscais, tais como: registro pelo fabricante, autorização de uso ao estabelecimento usuário, lacração e controle de lacres, intervenções técnicas por meio de empresas credenciadas pelo Fisco, etc. Contudo, do ponto de vista da legislação que regula as relações de consumo (Código de Defesa do Consumidor) não deixa de ser um equipamento eletro-eletrônico, do mesmo jeito que é um refrigerador, televisor ou qualquer outro eletro-doméstico. Portanto, os conflitos relativos às relações de consumo, tais como: garantia contra defeitos de fabricação, fornecimento de peças de reposição, garantia de assistência técnica, etc, devem ser solucionados de acordo com o estabelecido na legislação específica (Código de Defesa do Consumidor) junto aos órgãos competentes de defesa do consumidor (PROCON).

A Secretaria de Estado da Fazenda não tem competência legal para intervir em tais situações, exceto quanto aos aspectos fiscais expressamente previstos na legislação tributária.

<span id="page-20-2"></span>**40. O Número Seqüencial do ECF deve ser o mesmo que o Número do Caixa? Existe relação entre ambos? Pode ser reaproveitado um Número Seqüencial de ECF já utilizado em outro equipamento cujo uso foi cessado?** 

O Número do Caixa é aquele indicado pelo estabelecimento no ponto de venda para orientar o consumidor e seus atendentes, normalmente é indicado por meio de placa instalada no ponto de venda (caixa). O Número Seqüencial do ECF é impresso com a sigla "ECF" nos documentos emitidos pelo ECF.

O Número Seqüencial do ECF pode ou não ser o Número do Caixa, a critério do estabelecimento usuário.

Trata-se de identificações que não são utilizadas para fins de controle fiscal, portanto, podem ser atribuídas livremente pelo estabelecimento.

#### <span id="page-21-0"></span>**41. Qual número impresso no documento pelo ECF deve ser considerado como Número do Documento?**

Dependendo do documento impresso pelo ECF, ele pode conter mais de um número identificador. Por exemplo: Na Leitura X pode-se ter o Contador de Leitura X ou o Contador Geral de Operação Não Fiscal e o Contador de Ordem de Operação (COO). Na Redução Z tem-se o Contador de Redução Z e o Contador de Ordem de Operação (COO). No Cupom Fiscal pode-se ter o Contador de Cupom Fiscal e o Contador de Ordem de Operação (COO). Nota-se que o COO é impresso em todos documentos emitidos pelo ECF, por isso ele foi adotado como identificador do documento emitido. Portanto, considera como número do documento emitido pelo ECF o Contador de Ordem de Operação (COO).

#### <span id="page-21-1"></span>**42. O que devo fazer em caso de sinistro ocorrido com o ECF tais como roubo, furto, incêndio, inundação ou extravio?**

Sendo o ECF um equipamento sujeito a controle fiscal, nos casos de roubo, furto, extravio ou destruição total do equipamento, o contribuinte deve comunicar o fato à SEF/MG. Nestes casos, não há como ser realizada intervenção técnica no ECF para cessação de uso, portanto, não haverá cessação de uso, sendo CANCELADA a autorização para uso do ECF.

Para comprovar o fato deve ser apresentado à Administração Fazendária da circunscrição do contribuinte:

- cópia reprográfica do Boletim de Ocorrência Policial relativo ao fato ocorrido.
- declaração do contribuinte usuário contendo o relato detalhado do fato ocorrido e a forma que será utilizada para comprovação de saídas de mercadorias, no caso de continuidade das atividades do estabelecimento.
- O arquivo eletrônico gerado mensalmente descrito na resposta da pergunta nº 37 deste manual.

Tratando-se de perda ou extravio de ECF dotado de Memória de Fita Detalhe (MFD), o cancelamento da autorização de uso somente será efetuado após verificação fiscal pela Delegacia Fiscal da circunscrição do estabelecimento usuário.

Tratando-se de estabelecimento obrigado ao uso de ECF, o contribuinte deve, no prazo máximo de **15 (quinze) dias**, providenciar a autorização de uso de um novo equipamento, caso não possua outros equipamentos autorizados para uso.

#### <span id="page-21-2"></span>**43. Em quais situações devo solicitar cessação de uso do ECF?**

O contribuinte usuário de ECF deverá requerer autorização para cessação de uso do equipamento nas seguintes hipóteses:

- esgotamento ou dano irrecuperável no dispositivo de armazenamento da Memória Fiscal ou da Memória de Fita Detalhe, cujo dispositivo esteja fixado ao gabinete do equipamento por meio de resina, ainda que o ECF possua receptáculo adicional para a instalação de novo dispositivo.
- falha técnica que provoque o reinicio de contadores e totalizadores em situação não prevista na Especificação Técnica de Requisitos do ECF estabelecida pela COTEPE/ICMS, quando se tratar de ECF, cujo dispositivo de Memória de Fita Detalhe esteja fixado ao gabinete do equipamento por meio de resina.
- cancelamento da autorização para uso de ECF pela SEF/MG, exceto no caso:
	- de sinistro ocorrido com o ECF que impossibilite a realização de intervenção técnica para cessação de uso.
- $\triangleright$  no caso do ECF para o qual foi emitida a Certidão Eletrônica de Cancelamento da Autorização para Uso estando o ECF impossibilitado de gerar arquivo eletrônico e não havendo possibilidade de apresentação dos arquivos gerados mensalmente pelo estabelecimento usuário.
- outro motivo não descrito acima, quando deixar de utilizar o ECF de forma definitiva.

#### <span id="page-22-0"></span>**44. Como o estabelecimento usuário deve proceder no caso de rompimento acidental do lacre do ECF?**

É vedada a utilização do ECF que não contenha os lacres externos devidamente instalados conforme previsto em seu Ato de Registro emitido pela SEF/MG, sob pena de cancelamento das autorizações relativas a todos os ECF do estabelecimento, sem prejuízo das demais cominações legais.

O usuário de ECF está obrigado a zelar pela conservação dos lacres aplicados nos equipamentos e a não permitir que pessoa ou empresa não credenciada a intervir em ECF promova o rompimento dos mesmos. A remoção do lacre do ECF somente poderá ser feita por agente do Fisco ou por empresa interventora credenciada pela SEF/MG, nos seguintes casos:

- para fins de intervenção técnica que necessitar dessa medida.
- por determinação do Fisco para realização de verificações, inspeções ou perícia técnica no ECF.
- em hipótese não prevista, quando autorizado pela autoridade fiscal competente.

Na hipótese de **rompimento acidental do lacre**, o contribuinte usuário deverá interromper a utilização do ECF, retirá-lo do recinto de atendimento ao público e providenciar a instalação de novo lacre por empresa interventora credenciada.

#### <span id="page-22-1"></span>**45. O que é MFD?**

MFD é a sigla de Memória de Fita Detalhe. Trata-se de um conjunto de componentes eletrônicos, sendo que o principal deles é uma memória eletrônica capaz de armazenar todos os dados constantes nos documentos impressos pelo ECF e desta forma reproduzir a Fita Detalhe do ECF no momento em que isto for necessário. Com este recurso o ECF utiliza bobina de papel de apenas uma via, dispensado a impressão da fita detalhe em papel no momento da emissão do documento.

#### <span id="page-22-2"></span>**46. Qual fabricante de ECF pode executar a reindustrialização de ECF usado?**

Somente o próprio fabricante original do ECF. A reindustrialização de ECF **não** pode ser realizada por fabricante de ECF de marca diferente do ECF a ser reindustrializado. Importante observar que não existe autorização especifica para este procedimento, entretanto, o ECF somente pode ser reindustrializado apos a regular cessação de uso mediante a emissão da Autorização Eletrônica para Cessação de Uso de ECF pelo Sistema AIT-e da SEF/MG.

<span id="page-22-3"></span>**47. Quando se registra no Documento Auxiliar de Vendas (Orçamento, Pedido, etc.), 3 mercadorias diferentes e apenas uma delas será entregue no momento da venda, sendo as demais entregues posteriormente pelo Centro de Distribuição da rede de lojas, como proceder ?**

Para a mercadoria que está sendo entregue no momento da venda, deve-se obrigatoriamente emitir o Cupom Fiscal pelo ECF, constando no mesmo o número do Documento Auxiliar de Venda respectivo. Para as demais mercadorias que serão entregues posteriormente, as mesmas se sujeitam às regras estabelecidas no Regulamento do ICMS relativas à VENDA PARA ENTREGA FUTURA.

Na venda para entrega futura, o estabelecimento pode **optar** por um dos procedimentos abaixo descritos:

- 1. emitir o Cupom Fiscal normalmente no momento da venda, constando no mesmo o número do Documento Auxiliar de Venda respectivo;
- 2. emitir Nota Fiscal mod. 1 ou 1-A ou Nota Fiscal Eletrônica (NF-e) de **simples faturamento**, constando na mesma o número do Documento Auxiliar de Venda respectivo, a qual documentará a venda, especialmente quanto ao ingresso de valor no caixa.

Caso o estabelecimento opte pelo procedimento descrito no item 2 acima, deve observar ainda os seguintes procedimentos:

2.1. estará dispensado de emitir o Cupom Fiscal segundo o disposto na alínea "c" do inciso III do art. 6º do Anexo VI do Regulamento do ICMS. Entretanto, nos termos do disposto no art. 306 do Anexo IX do Regulamento do ICMS, deverá emitir a Nota Fiscal mod. 1 ou 1-A ou Nota Fiscal Eletrônica (NF-e) com débito do imposto no momento da entrega das mercadorias pelo Centro de Distribuição ou pela própria loja, registrando nesta o número, a série, a data e o valor da nota fiscal emitida para fins de faturamento.

2.2. Nos casos em que seja necessário emitir pelo ECF comprovante de pagamento com cartão de crédito ou débito, para habilitar a emissão deste comprovante de pagamento, poderá ser emitido um Comprovante Não Fiscal no ECF registrando o recebimento do valor correspondente e em seguida emitir o comprovante de pagamento com cartão de crédito ou débito.

<span id="page-23-0"></span>**48. É permitido ter dois aplicativos distintos instalados no mesmo microcomputador interligado ao ECF?**

A legislação veda o uso de aplicativo que registre ou tenha possibilidade de registrar venda ou prestação de serviço, diferente do PAF-ECF autorizado para uso com o ECF, exceto no caso de aplicativo para emissão de NF mod 1 ou 1-A por sistema PED devidamente autorizado pelo fisco, ou Nota Fiscal Eletrônica (NF-e). Note que o PADF-ECF pode realizar todas estas funções (ECF, PED e NF-e), mas se forem aplicativos distintos, devem ser INTEGRADOS, de modo a permitir a importação e exportação de dados entre eles.

<span id="page-23-1"></span>**49. Operando em rede, pode-se ter dois aplicativos diferentes atualizando a mesma base de dados?**

**SIM**. O que se deseja é ter base de dados única, por isso os aplicativos de ECF, PED e NF-e, se forem distintos, devem ser integrados. Porem, NÃO SE PODE UTILIZAR APLICATIVOS NA FRENTE DE LOJA DISTINTOS DAQUELES AUTORIZADOS PARA USO PELO FISCO, SEJA PARA O ECF OU PARA O PED.

<span id="page-23-2"></span>**50. Quando ocorre o rompimento acidental do lacre aplicado no ECF, o que deve ser informado no campo "Lacres Retirados" do Atestado de Intervenção Técnica Eletrônico?**

Caso o lacre rompido acidentalmente não tenha sido extraviado e tenha sido entregue à empresa interventora, após verificar a integridade interna do equipamento a empresa interventora poderá registrá-lo como lacre retirado no atestado de intervenção. Caso contrário, deverá adotar o procedimento descrito na resposta da pergunta seguinte.

<span id="page-23-3"></span>**51. Quando a empresa interventora se depara com um ECF cujos lacres foram rompidos acidentalmente, pode realizar a intervenção técnica no equipamento?**

Ressalvada a hipótese descrita na resposta da pergunta anterior, em geral, não se pode fazer intervenção em ECF que se encontre com o lacre rompido sem antes comunicar o fato à SEF/MG. A comunicação deve ser feita EXCLUSIVAMENTE pela empresa interventora por meio de mensagem eletrônica ao Serviço de Suporte Técnico do Sistema AIT-e que informará os procedimentos a serem adotados.

<span id="page-24-0"></span>**52. Quando a empresa interventora rompe o lacre do ECF para fins de intervenção técnica, mas o usuário não aprova o orçamento do conserto, pode-se devolver o ECF para o usuário sem os lacres e deixar de emitir o Atestado de Intervenção?**

NÃO. Todo lacre removido do ECF deve ser registrado no Atestado de Intervenção Técnica Eletrônico, o qual, no caso citado, deve ser emitido, ainda que o conserto não tenha sido realizado. Os lacres retirados devem ter o tratamento normal e jamais podem ser entregues ao usuário. O ECF NÃO pode ser devolvido ao usuário sem que novos lacres sejam aplicados. O Atestado de Intervenção Técnica Eletrônico deve ser emitido acusando o código 907 da tabela estabelecida pelo [Comunicado 036/2006.](http://www.fazenda.mg.gov.br/empresas/ecf/informacoes/com_036_06.htm)

<span id="page-24-1"></span>**53. Em estabelecimento que opere com o sistema de cartão de crédito ou débito integrado ao ECF, utilizando o equipamento PIN PAD, no caso de recebimento de contas diversas (luz, água, telefone, etc.) ou qualquer outra situação em que seja dispensada a emissão do Cupom Fiscal no momento do recebimento, como proceder para realizar a transação com cartão uma vez que não há Cupom Fiscal vinculado ao comprovante de pagamento com cartão?**

Para habilitar a impressão pelo ECF do comprovante de pagamento com cartão, deve-se emitir um Comprovante Não Fiscal registrando a Operação Não Fiscal relativa ao pagamento efetuado com cartão e em seguida emitir o comprovante de pagamento vinculado ao Comprovante Não Fiscal respectivo.

<span id="page-24-2"></span>**54. Posso emitir Relatório Gerencial no ECF descrevendo os itens constantes em Cupom Fiscal?**

NÃO. Segundo o disposto na legislação vigente, é vedado emitir qualquer documento que se assemelhe ao Cupom Fiscal, ainda que impresso pelo próprio ECF. O documento que simule um Cupom Fiscal é considerado como Cupom Fiscal FALSO.

<span id="page-24-3"></span>**55. Em bares, restaurantes, hotéis, motéis e estabelecimentos similares, como registrar o valor relativo à "gorjeta" considerando o disposto na Lei 13.419 de 13 de março de 2017?**

Considerando que a Lei 13.419 de 13 de março de 2017 definiu a "gorjeta" como verba de remuneração dos trabalhadores (garçom) não constituindo receita própria do estabelecimento; considerando ainda que a mesma lei, determina o registro deste valor no documento de consumo, os estabelecimentos acima mencionados deverão registrar o valor da "gorjeta" como item do Cupom Fiscal com a denominação "Gorjeta" e classificado no Totalizador de Operações Não Tributadas (N) o qual será parte integrante do documento fiscal e comporá o valor total do Cupom Fiscal, sendo apresentado na Redução Z no Totalizador N (operações não tributadas).